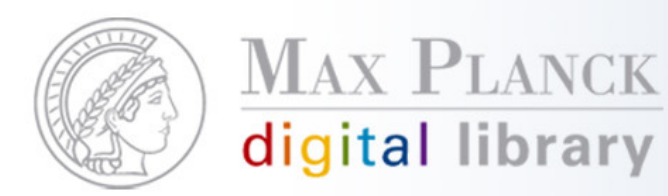

# "Web 2.0" im Aleph-OPAC

Aleph-Gesamttreffen 2009, München29. Januar 2009 Silvia Munding, MPDL

Except where otherwise noted, this work is licensed under the except where difference noted, this work is licensed under

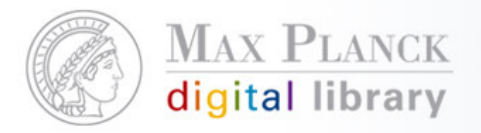

### Inhalt

- $\mathcal{C}^{\mathcal{A}}$ **GoogleBooks**
- $\overline{\mathbb{R}}$ Social Bookmark Services
- $\mathcal{C}^{\mathcal{A}}$ RSS-Feeds
- $\overline{\phantom{a}}$ Exkurs: El Commons
- L. Did you mean? / Rechtschreibkorrektur
- $\mathbb{R}^n$ MetaLib-Einbindung im Aleph-OPAC

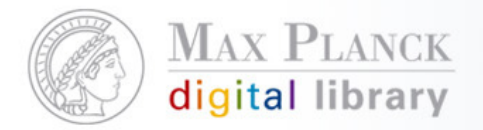

## **GoogleBooks**

- $\mathcal{C}^{\mathcal{A}}$ Anzeige des Buchcovers von GoogleBooks in der Vollansicht
- $\mathbb{R}^n$  Verlinkung zum Datensatz in GoogleBooks (Hinweise zum Buchkauf, kann Inhaltsverzeichnisse, Volltextauszüge, Referenzen beinhalten)

Beispiele: Max-Planck-Demo-Bibliothek (entspricht Standardsetup)http://aleph.mpg.de/F?func=file&file\_name=find-b&local\_base=mpg01 Max-Planck-Demo-Bibliothek - Entwicklungsserverhttp://aleph1.mpg.de/F?func=file&file\_name=find-b&local\_base=mpg01 MPI zur Erforschung von Gemeinschaftsgütern, Bonnhttp://aleph.mpg.de/F?func=file&file\_name=find-b&local\_base=rdg01

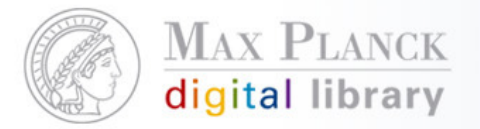

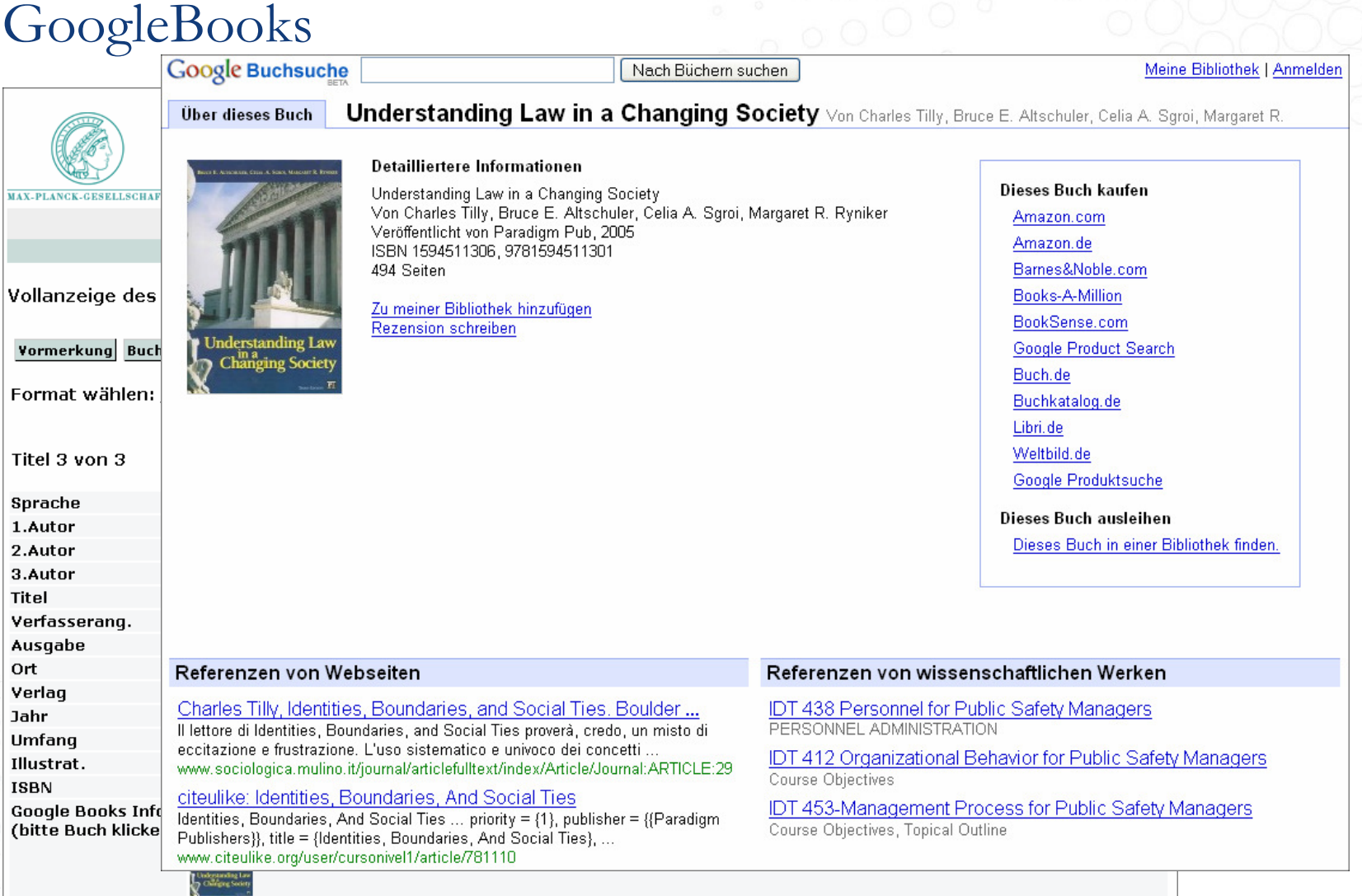

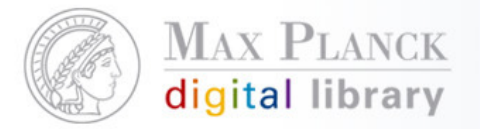

#### Google Books Meine Bibliothek I Anmelden Nach Büchern suchen Food-borne Pathogens Von Catherine Adley Über dieses Buch A collection of readily reproducible classic and emerging molecular methods for the laboratory isolation and identification of the pathogens, viruses, and parasites that MAX.PLANCK.GESELLSCHAFT Dieses Buch kaufen **Food-Borne** cause food-borne disease. Among the pathogens covered are specific bacteria. Amazon.com Pathogens including Salmonella spp. Campylobacter spp., Listeria spp., and Bacillus spp.; Methods and Protocol: viruses, including noroviruses and enteroviruses; and parasites, including Amazon.de Cryptosporidium and seafood nematode worms. The protocols follow the successful Barnes&Noble.com - \$104,00 Catherine C. Adler Methods in Biotechnology??? series format, each offering step-by-step laboratory Books-A-Million Vollanzeige des Ti instructions, an introduction outlining the principles behind the technique, lists of the necessary equipment and reagents, and tips on troubleshooting and avoiding known **Borders** pitfalls. IndieBound Vormerkung Buchui Google Product Search **Detailliertere Informationen** Format wählen: St Buch.de Food-borne Pathogens: Methods And Protocols Buchkatalog.de Von Catherine Adley Veröffentlicht von Humana Press, 2005 Libri.de ISBN 158829465X, 9781588294654 Titel 1 von 1 Weltbild.de 267 Seiten Google Produktsuche Add to my shared library **Rezension schreiben** Dieses Buch ausleihen 1.Autor Titel Dieses Buch in einer Bibliothek finden. Zusatz Verfasserang. Ort Verlag Jahr Rezensionen Referenzen von Webseiten Illustrat. Publications : Microbiology Today : Book Reviews Food-Borne Pathogens - E-Books / Elektronische Bücher der ... 1.Gesamttitel Food-borne Pathogens: Methods and Protocols. cc Adley, Ed. Humana Adley, Catherine C. (Hrsg.): Food-Borne Pathogens. Methods and Protocols. **ISBN** Press (2005). So-called food-poisoning often seems to be a source of media Humana Press Inc., 2006. Methods in Biotechnology, Band 21, ISBN attention. ... 9781592599905. sgm.ac.uk ebooks.bibliothek.uni-regensburg.de/4281/ **Externer Link** DR. Catherine Adley Gorman R and Adley C C. (2005) Campylobacter: isolation, identification and preservation In, Food Borne Pathogens: Methods and Protocols Editor Adley cc **Subject Headings** www.ul.ie/~ces/AcademicProfiles/CatherineAdley.html Google Books Info **Google Buchsuche** (bitte Logo klicken)

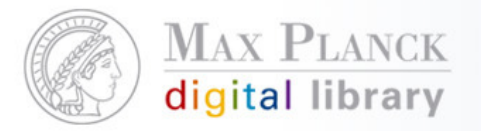

#### GoogleBooks Nach Büchern suchen Meine Bibliothek I Anmelde Free Culture Von Lawrence Lessig Über dieses Buch Voransicht des Buches From "the most important thinker on intellectual property in the Internet era" ("The New Yorker") comes a landmark manifesto about the genuine closing of the Dieses Buch kaufen American mind. Penguin.com Amazon.com **Detailliertere Informationen** Amazon.de Free Culture: How Big Media Uses Technology and the Law to Lock Down Culture and Control Creativity Barnes&Noble.com Vollanzeige de Von Lawrence Lessig Books-A-Million Edition: illustrated **FREE CULTURE** Veröffentlicht von Penguin, 2004 **Borders** ISBN 1594200068, 9781594200069 Speichern/Send IndieBound 345 Seiten Google Product Search Voransicht des Buches Format wähler Add to my shared library Buch.de Rezension schreiben Buchkatalog.de Libri.de Titel 3 von 3 (I Weltbild.de Google Produktsuche Veröff.Art. Sprache Dieses Buch ausleihen 1.Autor Dieses Buch in einer Bibliothek finden. **Titel** Zusatz Verfasserang. Ort Verlag Inhalt Ausgewählte Seiten Jahr **INTRODUCTION**  $\overline{1}$ **Umfang** FM radio, Wright brothers, protectionism Illustrat. 21 Creators **ISBN** doujinshi, Steamboat Willie, manga **Externer Link** 31 Mere Copyists blogs, Napster, Iraq war 48 Catalogs Signatur RIAA, Napster, record producers <u>nama, ditun</u> **Notation** 62 Piracy Seite 247 Seite i Seite Systematik OSOZ / Spezielle Soziologien / Kommunikationssoziologie / Mediensoziologie **Barcode** 00024683 **Bestand** Alle Exemplare

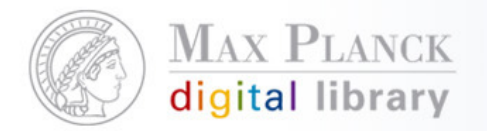

GoogleBooks

Hintergrund:

Dynamisch generierter Link (ISBN erforderlich!) führt zur Datensatzansicht

Bsp.: http://books.google.de/books?vid=ISBN**1-59451-130-6**

Anleitung:http://alephwiki.gwdg.de/index.php/GoogleBooks

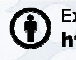

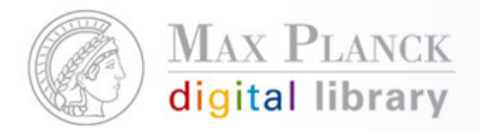

### Social Bookmark Services

- $\mathcal{C}^{\mathcal{A}}$  Online-Plattformen zur Strukturierung und Verwaltung von **Bookmarks**
- $\mathcal{L}_{\mathcal{A}}$ Bookmarks können Schlagworte vergeben werden
- $\mathcal{L}_{\mathcal{A}}$ Bookmarks können anderen Nutzern empfohlen werden

Beispiel: Max-Planck-Demo-Bibliothek - TESThttp://aleph1.mpg.de/F?func=file&file\_name=findb&local base=mpg01

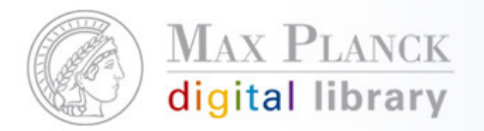

#### Social Bookmark Services

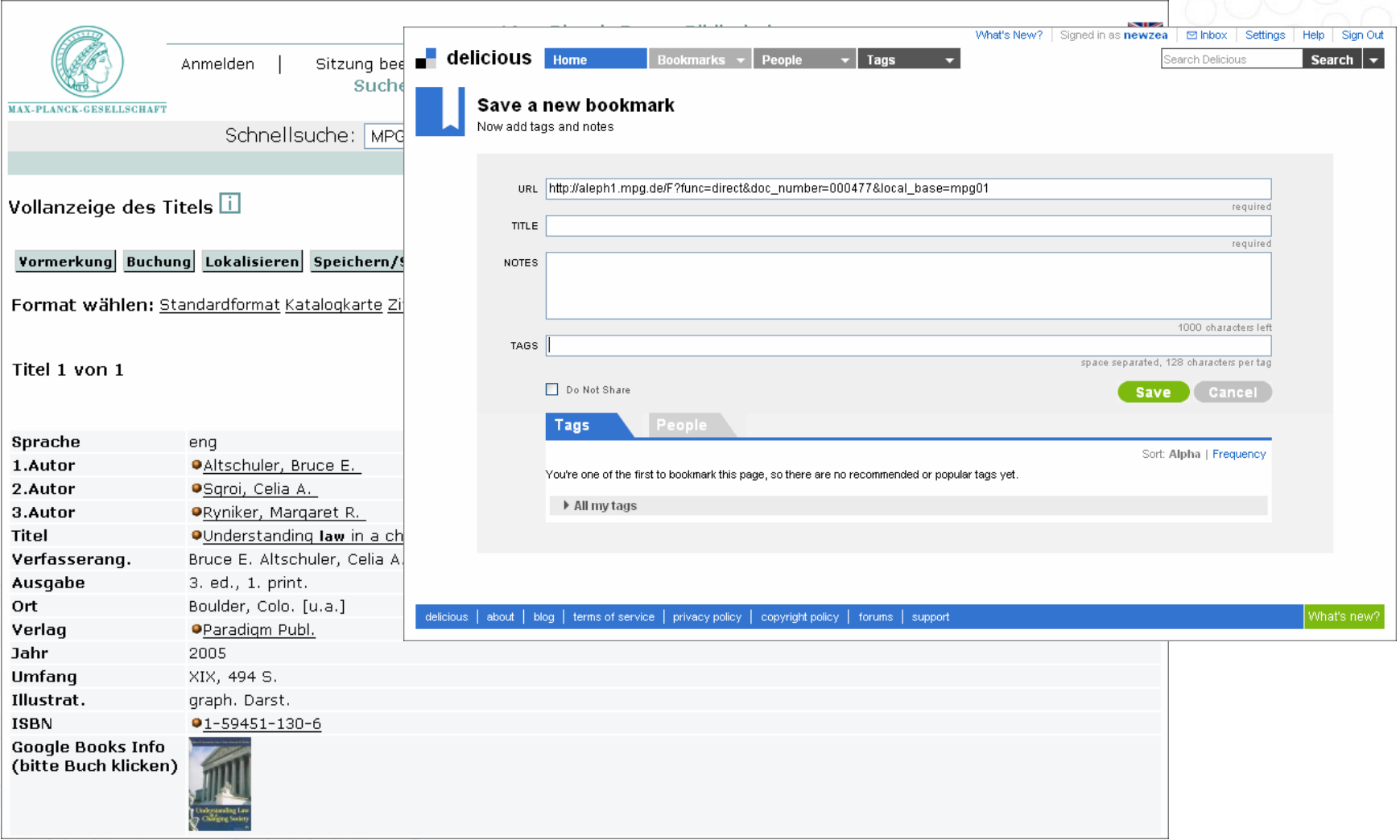

**1** Except where otherwise noted, this work is licensed under<br> **1** http://creativecommons.org/licenses/by/3.0/de/

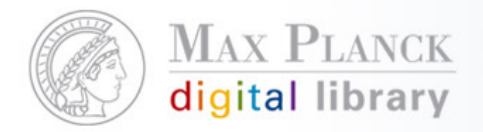

#### Social Bookmark Services

Voraussetzung:

 $\mathcal{L}(\mathcal{L})$ Persistent Links auf die Volltiteldarstellung müssen vorhanden sein

Umsetzung:

- **Service Service**  Bsp. Delicious: http://del.icio.us/post?url=**<PersistentLink>**&title=**<Dokumenttitel>**
- Bsp. Mister Wong:  $\mathcal{L}_{\mathcal{A}}$ http://www.mister-wong.de/add\_url/?action=addurl& bm\_url= =**<PersistentLink>**&bm\_description=**<Dokumenttitel>**

Anleitung:

http://alephwiki.gwdg.de/index.php/PermalinksInVollanzeige

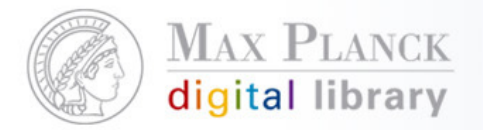

RSS-Feeds

- **Service Service** "Really Simple Syndication"
- Service, um Nutzer aktuell zu informieren
- **-** beinhaltet im Normalfall pro Eintrag eine Überschrift, einen kurzen  $\mathcal{C}^{\mathcal{A}}$ Textanriss und den Link zur Originalseite
- $\mathbb{R}^n$  können entweder als dynamisches Lesezeichen (in Firefox) abonniert werden, oder in speziellen RSS-Readern angezeigt werden
- $\mathcal{L}_{\mathcal{A}}$  "Pull"-Verfahren, d.h. der Client aktualisiert den Feed in regelmäßigen Abständen vom Server

Beispiel: MIT Libraries, Cambridgehttp://libraries.mit.edu/help/rss/barton

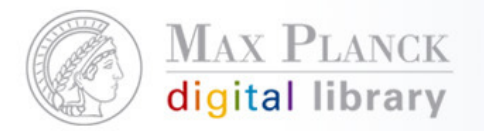

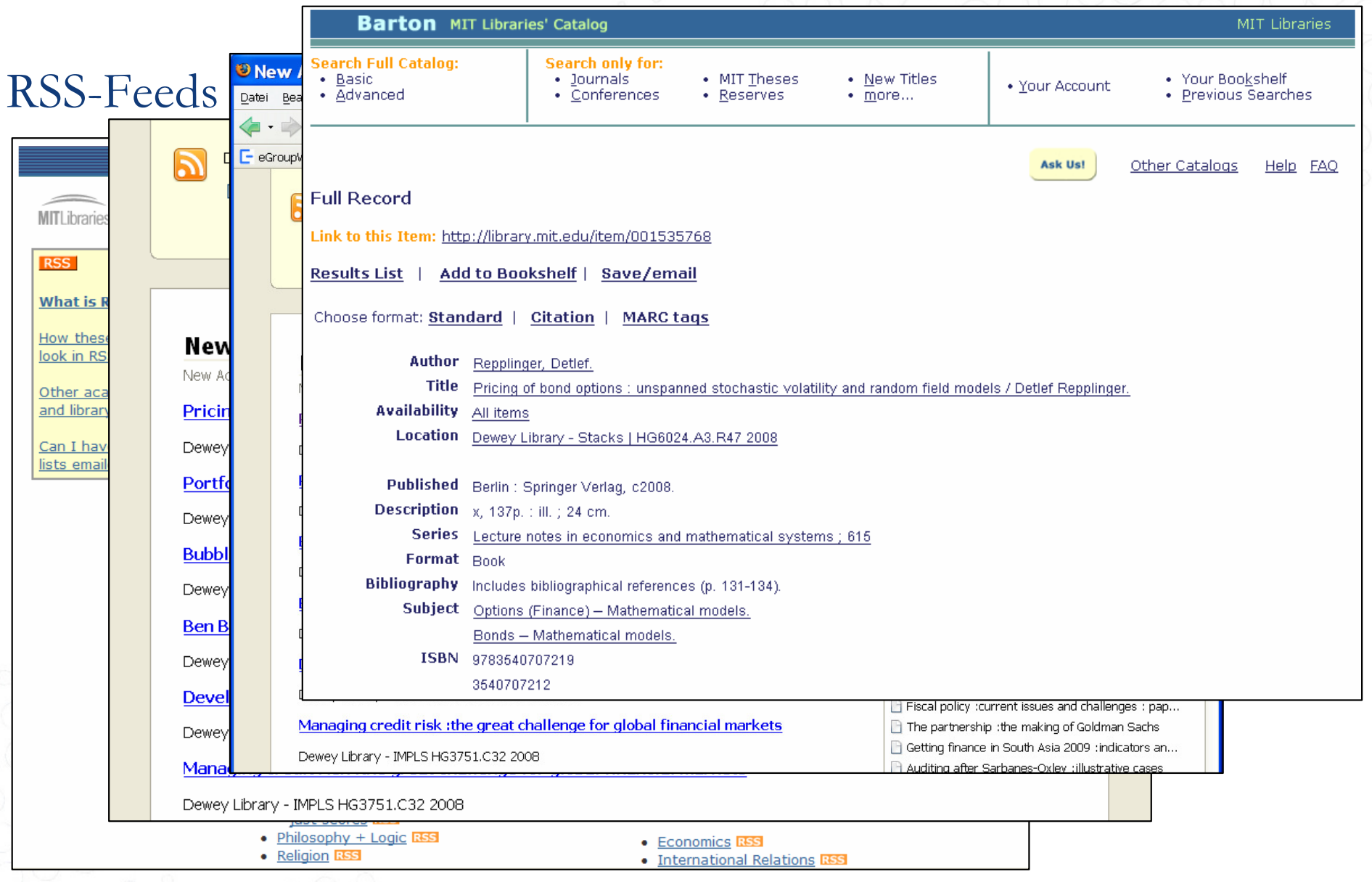

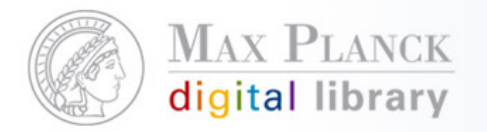

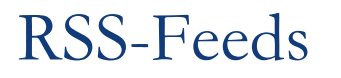

#### Umsetzung

- Aleph bietet die Funktionalität an; die Konfiguration steht in  $\mathbb{R}^n$ engem Zusammenhang mit SDI
- $\mathbb{R}^n$ Abstimmungsprozesse werden nötig sein

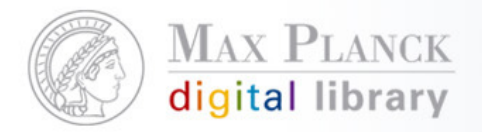

### Exkurs: El Commons

- $\mathcal{C}^{\mathcal{A}}$  Produktübergreifende Kommunikationsplattform von Ex Libris: http://www.exlibrisgroup.org
- $\mathcal{L}_{\mathcal{A}}$  identische Kennung und Passwort wie beim Documentation Center, anschließend kann persönlicher Account eingerichtet werden
- **Tale**  2 Bestandteile
	- Wiki: Tipps und Tricks, Informationsaustausch
	- **Developer Zone: Dokumentation der offenen Schnittstellen, wie Service Service** z.B. X-Server und Code von Kunden, die Erweiterungen programmiert haben

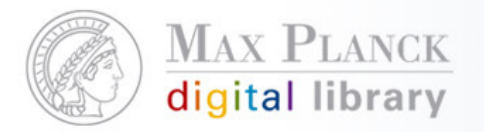

#### Exkurs: El Gammon Company Nelcome Silvia Munding Nel Preferences Nel Log out ExLibr **ExLibris Aleph** Search EL Con Home  $>$  Aleph  $>$ Home > Aleph > OPAC spellchecker using Yahoo! webservice Natch Add Comment (10) - Edit Page - Attachments(4) - Developer Zone - Aleph Wiki secti **OPAC spellchecker using Yahoo! webservice System Admini** Tags: aleph, spelling, opac, advanced, 00code00 Cataloging Last Updated: Sep 10, 2008 01:15 **Users Groups Author: Daniel Forsman** Institution: H?gskolan i J?nk?ping Year: 2008 License: BSD style Short description: Use, modification and distribution of the code are permitted provided the copyright notice, list of conditions and disclaimer appear in all - Highest Rated Al related material. Link to terms: Detailed license terms **Accessib** Skill required for using this code: Description advanced This docu focuses or • Description Modified:  $\bullet$  State By: Peter k • Screen captures **ost rece** OPAC<sub>sp</sub> Author(s) homepage Descriptio • Download watch There are • Working example is one way . Installation instructions Modified: watch ◆ TO DO list By: Daniel • Known issues watch  $\bullet$  Comments **Query M** watch Description watch When a se **Description** MetaLib Xwatch Modified: ! There are several ways to provide your OPAC with a spellchecker. This is one way using the Yahoo! webservice. You could hook it up to other spellcheckers like watch the Google SOAP webservice or Pspell. This example uses the javascript framework of Prototype for DOM manipulation, AJAX call and PHP to handle the By: Daniel communication with the Yahoo! REST webservice. It does require that you register your application with Yahoo! and there is a limit of 5000 requests / day. atch watch accessible adaptor advanced alep

30.01.2009 Seite 14

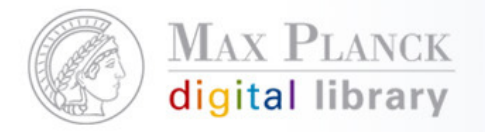

Did you mean? / Rechtschreibkorrektur

- T. Korrekturvorschläge, wenn eine Suche keine Treffer ergibt
- F Mit einem Klick auf den Vorschlag, wird die neue Suche gestartet

Beispiel: Jönköping Universität (http://julia.hj.se)Realisierung mit Yahoo! Spelling Suggestion

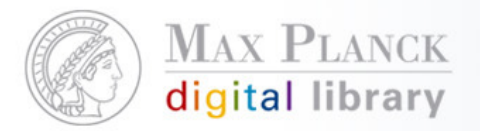

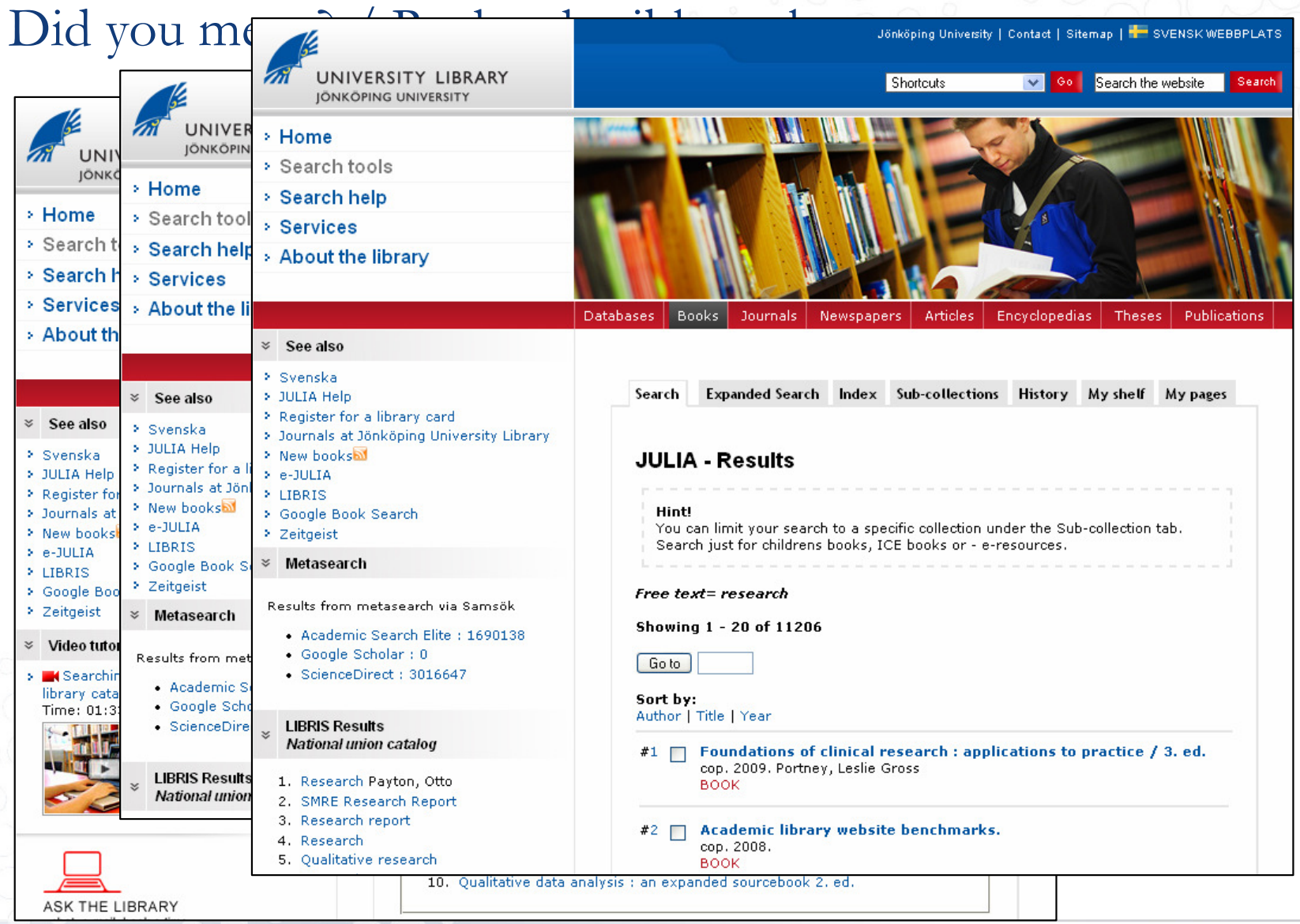

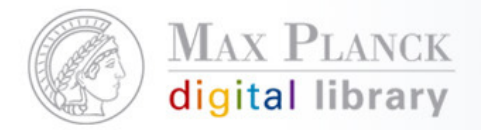

## Did you mean? / Rechtschreibkorrektur

#### Umsetzung:

- Dynamisch generierter Link liefert XML (oder PHP oder JSON) zurück<br>Bsp.:http://search.yahooapis.com/WebSearchService/V1/spellingSuggestion? L appid=**YahooDemo**&query=**reserch**
	- <ResultSet xsi:schemaLocation="urnyahoo:srch http://api.search.yahoo.com/WebSearchService/V1/WebSearchSpellingResponse.xsd">  $\leq$ Result>research $\leq$ Result>  $\leq$ ResultSet>  $<$   $t$   $$ 
		- ws07.search.re2.vahoo.com compressed/chunked Tue Nov 4 07:54:33 PST 2008  $-$ ->
- $\overline{\phantom{a}}$ Für Integration in Aleph (Bsp. Jönköping Universität): PHP, JavaScript

#### Anleitung:

http://developer.yahoo.com/search/web/V1/spellingSuggestion.htmlhttp://www.exlibrisgroup.org/display/Aleph/OPAC+spellchecker+using+Yahoo%21+webservice

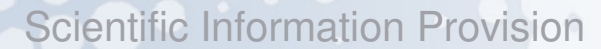

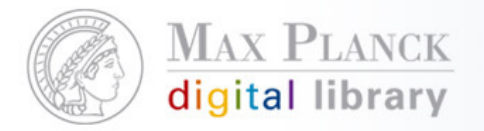

MetaLib-Einbindung im Aleph-OPAC

- $\mathcal{C}^{\mathcal{A}}$  Parallel zur Recherche im Aleph-OPAC wird eine Anfrage an Metalib gestartet
- $\mathcal{L}_{\mathcal{A}}$  Anzeige der Metalib-Ergebnisse visuell abgehoben in der Ergebnisliste von Aleph
- $\mathcal{L}_{\mathcal{A}}$ Hinweise auf andere relevante Datenquellen

Beispiel: Jönköping Universität (http://julia.hj.se)

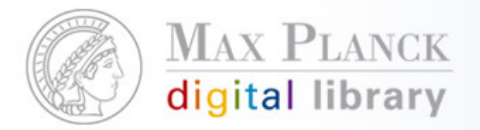

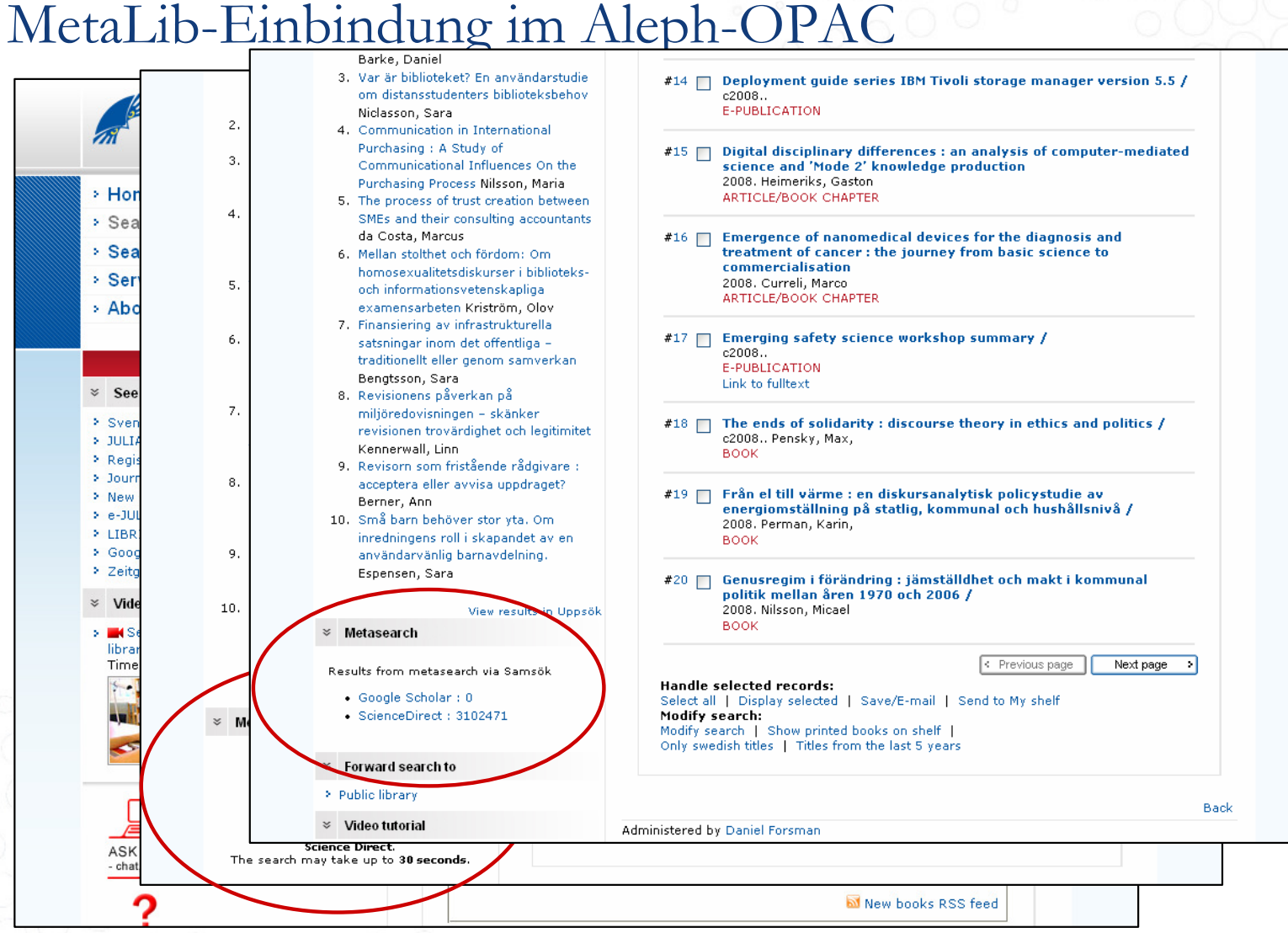

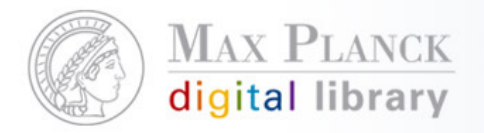

MetaLib-Einbindung im Aleph-OPAC

Umsetzung:

- Definition, welche Datenbanken angezeigt werden sollen
- T. Realisierung mit MetaLib X-Server
- $\mathbb{R}^2$ PHP, JavaScript

#### Anleitung:

http://www.exlibrisgroup.org/display/Aleph/Query+MetaLib+Xserver+from+ALEPH+OPAC

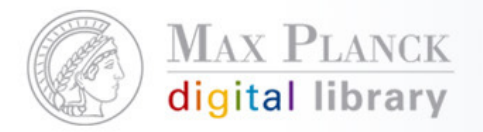

### Fragen?

Silvia Munding Max Planck Digital Librarymunding@mpdl.mpg.de089/38602-259

Except where otherwise noted, this work is licensed under **1** Except where otherwise noted, this work is licensed und<br>http://creativecommons.org/licenses/by/3.0/de/